## Федеральное государственное унитарное предприятие «Всероссийский научно-исследовательский институт метрологии им. Д.И. Менделеева» ФГУП «ВНИИМ им. Д.И. Менделеева»

 $\tilde{r}$ 

 $\mathbf{r}$ 

**УТВЕРЖДАЮ** И.о. генерального директора ФГУП «ВНИИМ им. Д.И. Менделеева» А.Н. Пронин 24 миюня 2020 г. М.п. *ЗАМЕСТИТЕЛЬ* ГЕНЕРАЛЬНОГО ДИРЕКТОРА КРИВЦОВЕ. П. MOEDED доверенность №17 OT 60 SHBAPH 2020

Государственная система обеспечения единства измерений

## ГЕНЕРАТОРЫ ГАЗОВЫХ СМЕСЕЙ iCal GNU 63

Методика поверки

MΠ-242-2377-2020

И.о. руководителя научно- исследовательского отдела Государственных эталонов в области физико-химических измерений ФГУП "ВНИИМ им Д. И. Менделеева" А.В. Колобова

Инженер А.А. Нечаев

Санкт-Петербург 2020 г.

Настоящая методика поверки распространяется на генераторы газовых смесей iCal GNU 63 (далее - генераторы) и устанавливает методы и средства его первичной поверки при выпуске из производства, после ремонта и периодической поверки в процессе эксплуатации.

## 1 ОПЕРАЦИИ ПОВЕРКИ

1.1 При проведении поверки должны быть выполнены операции, приведенные в таблице

1.

Ø.

Таблица 1

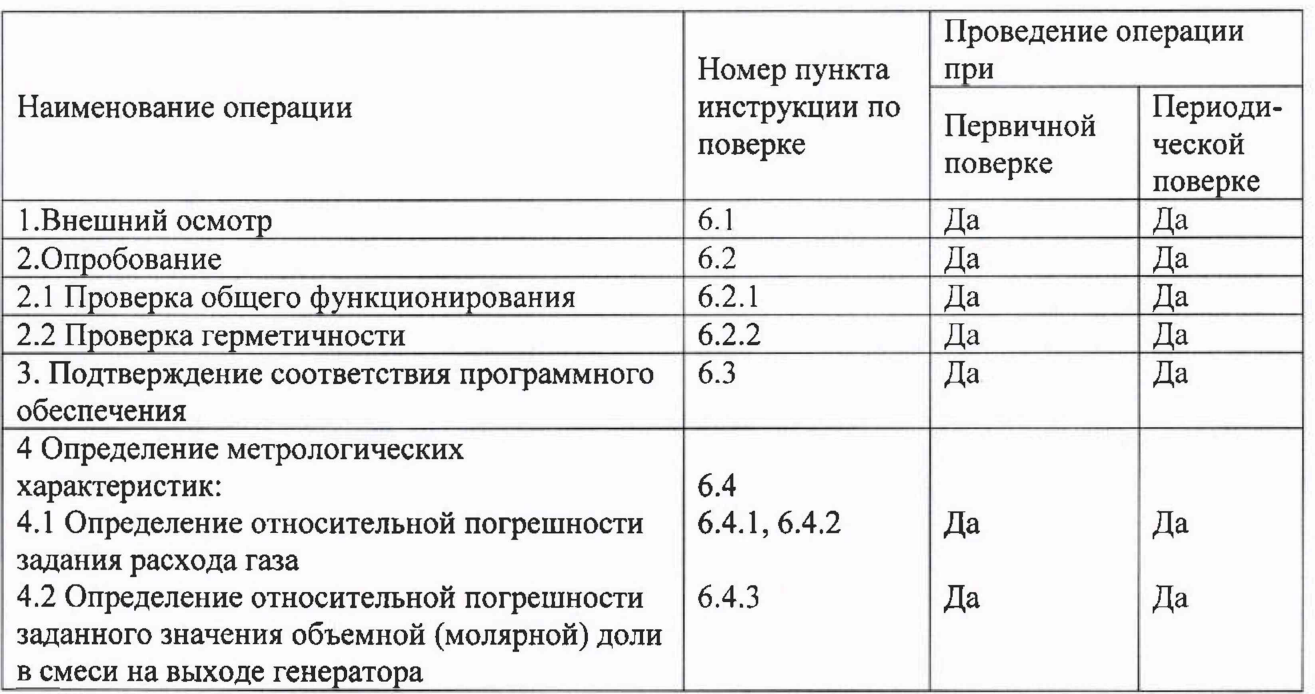

1.2 Если при проведении той или иной операции поверки получен отрицательный результат, дальнейшая поверка прекращается.

## 2 СРЕДСТВА ПОВЕРКИ

2.1 При проведении поверки должны быть выполнены операции и применены средства поверки, указанные в таблице 2.

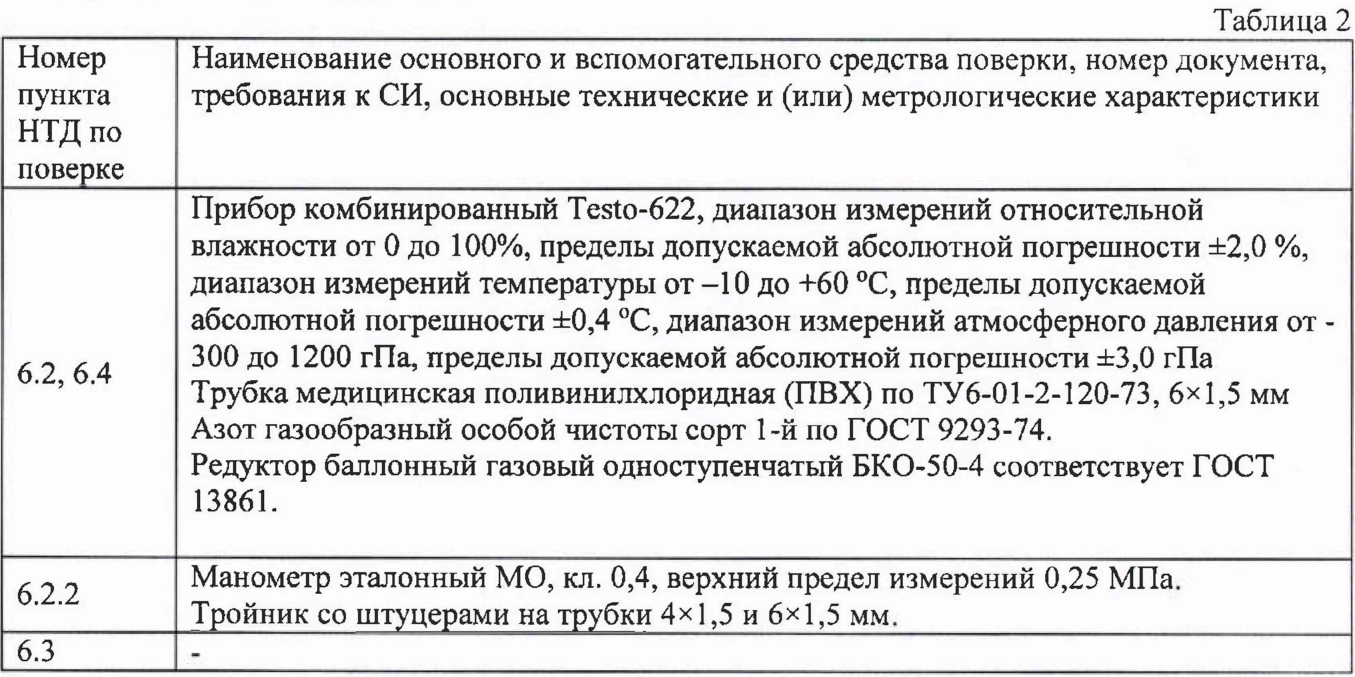

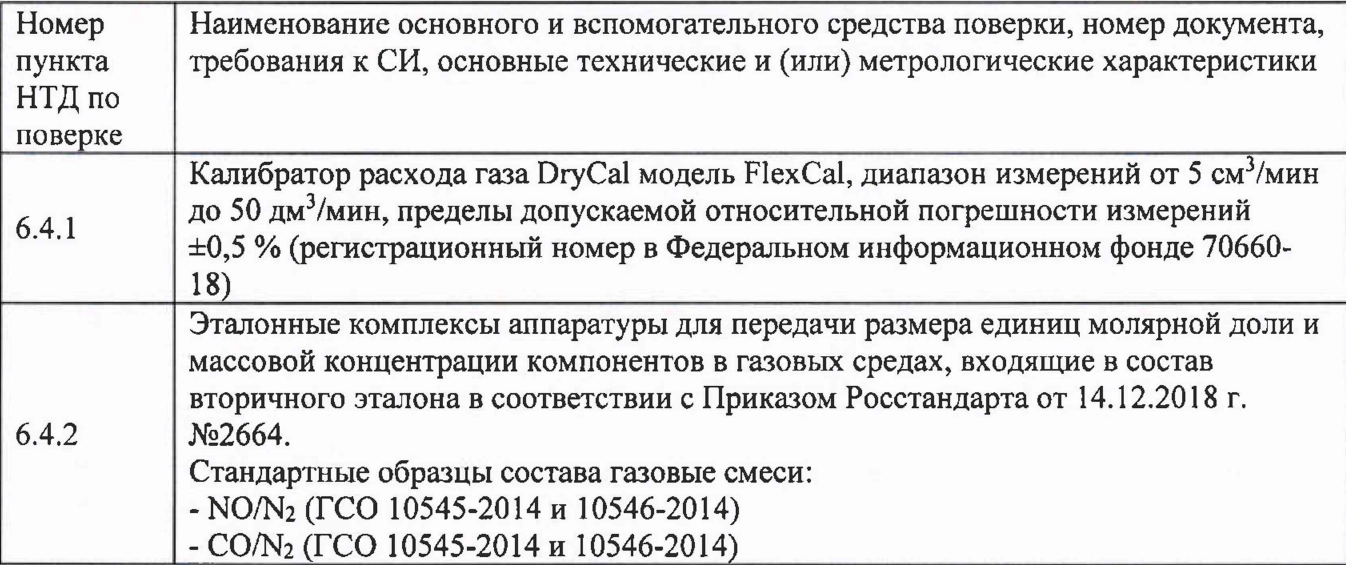

Примечание: Допускается использовать средства поверки, не приведенные в перечне, но обеспечивающие определение (контроль) метрологических характеристик поверяемых средств измерений с требуемой точностью.

2.2 Средства поверки, приведенные в п.2.1, должны иметь действующие свидетельства о поверке.

#### **З.ТРЕБОВАНИЯ БЕЗОПАСНОСТИ**

3.1 Помещение, в котором проводится поверка, должно быть оборудовано приточновытяжной вентиляцией.

3.2 При работе с газовыми смесями в баллонах под давлением должны соблюдаться "Правила устройства и безопасной эксплуатации сосудов, работающих под давлением", утвержденные Госгортехнадзором.

3.3 При проведении поверки должны соблюдаться требования техники безопасности, приведенные в п. 1 руководства по эксплуатации на генератор.

## **4 УСЛОВИЯ ПОВЕРКИ**

4.1 При проведении поверки соблюдаются следующие условия: температура воздуха в помещении от +15 до +25 °С; атмосферное давление от 84 до 106 кПа; относительная влажность воздуха не более 80 %.

#### **5 ПОДГОТОВКА К ПОВЕРКЕ**

5.1 Перед проведением поверки должны быть выполнены следующие подготовительные работы:

а) Поверяемый генератор должен быть подготовлен к работе в соответствии с руководством по эксплуатации.

б) Калибратор расхода газа DryCal модель FlexCal, должен быть подготовлен к работе в соответствии с НТД на него, установить в настройках калибратора пересчет показаний на температуру 20 °С и давление 101,325 (стандартные условия).

в) Баллоны с газами должны быть выдержаны при температуре помещения, где проводится поверка, от +15 до +25 °С:

- баллон вместимостью 40 л - 16 ч;

- баллон меньшей вместимости - 8 ч;

г) Должна быть включена приточно-вытяжная вентиляция.

3

д) Газоанализаторы, входящие во вторичный эталон должны быть подготовлены к работе в соответствии с нормативной документацией на них.

#### 6 ПРОВЕДЕНИЕ ПОВЕРКИ

6.1 Внешний осмотр

6.1.1 При внешнем осмотре должно быть установлено:

- соответствие маркировки и комплектности генератора требованиям НТД;

- отсутствие внешних повреждений, влияющих на работоспособность прибора;

- четкость всех надписей на лицевой панели прибора;

- исправность органов управления, настройки (кнопки, переключатели, тумблеры).

Генератор считается выдержавшим внешний осмотр удовлетворительно, если он соответствует всем перечисленным выше требованиям.

6.2 Опробование

6.2.1 Проверка общего функционирования

При проверке общего функционирования включить генератор, после включения генератор должен перейти в основное меню управления.

6.2.2 Проверка герметичности

Проверка герметичности газовой системы генератора iCal GNU 63 проводится следующим образом:

- включить генератор;

- прогреть генератор в течение 30 мин;

- подсоединить редуктор к баллону с азотом (воздухом), а выход редуктора - ко в выходу генератора GD OUT

- заглушить остальные газовые входы генератора;

- через тройник подсоединить к выходу генератора образцовый манометр с пределом измерения 0,16 МПа (1,6 кгс/см<sup>2</sup>);

- редуктором установить давление  $(1,0\pm0,2)$  кгс/см<sup>2</sup>;

- по установлению давления, герметично перекрыть газовую линию от редуктора к тройнику;

Генератор считается выдержавшим проверку, если спад давления не превышает 0,01 МПа (0,1 кгс/см<sup>2</sup>) за 20 мин.

6.3 Подтверждение соответствия программного обеспечения (ПО)

Подтверждение соответствия ПО генераторов проводится для каждой модификации следующим образом:

Проверяется номер версии встроенного ПО.

Проверка номера версии встроенного ПО.

После включения генератора на дисплее появляется следующая информация:

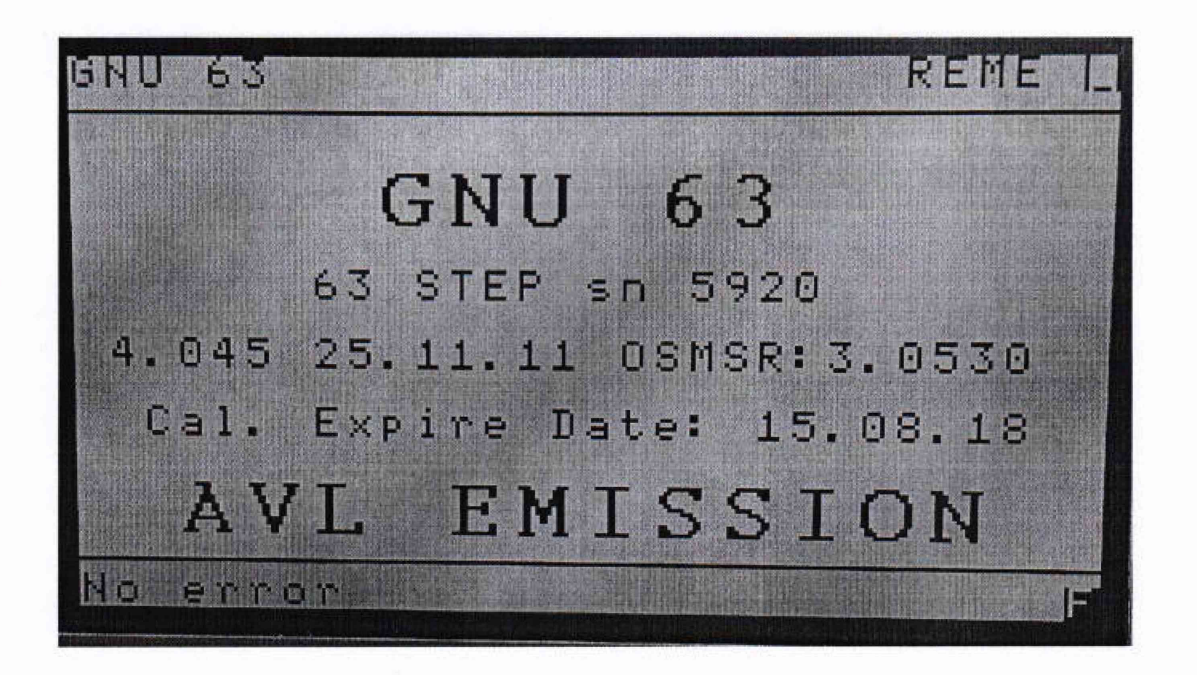

Где sn – это заводской номер генератора, а строка с цифрами «4.045» указывает на версию встроенного ПО. Через несколько секунд генератор переходит в основной режим. Так же этот экран можно вызвать из главного меню генератора нажатием кнопки F5 (пункт Version).

Версия встроенной программы должна быть не ниже указанной в описании типа.

6.4 Определение метрологических характеристик

6.4.1 Определение относительной погрешности задания расхода газа

Оценивается разность показаний расхода газа генератора и калибратора расхода газа DryCal модель FlexCal (далее- калибратор расхода) по каждому из каналов. Исследования проводятся на газе азоте.

Исследования проводятся следующим образом:

1) Подсоединить редуктор к баллону с газом азотом;

2) Подать питание в генератор, прогреть прибор в течение 30 мин;

3) Подключить выход редуктора к входу исследуемого канала расхода (GD IN 1 или N2

 $IN);$ 

4) Неиспользуемый вход канала расхода заглушить заглушкой.

5) К выходу генератора GD OUT подключить калибратор расхода газа FlexCal;

6) Войти в меню управления внутренними регуляторами давления генератора (Adjust UserDef Bench) и выбрать режим работы "Bypass" (вход в меню осуществляется с помощью нажатия кнопки F10 3 раза из основного экрана работы (экран появляется после задания шага разбавления)). Выйти из меню можно нажатием кнопки Main.

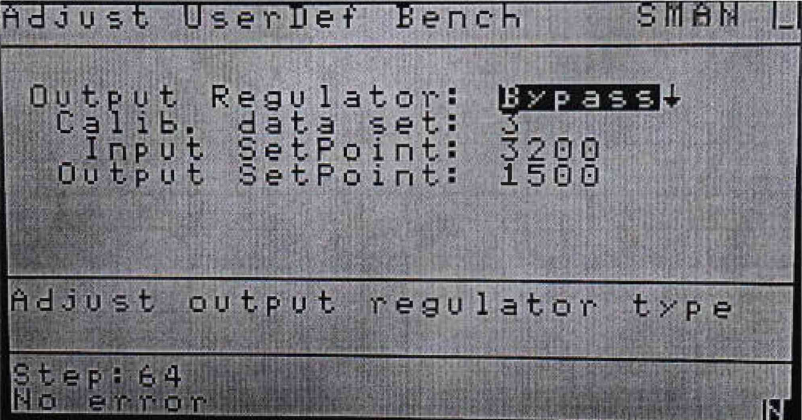

Примечание 1: по окончании поверки необходимо вернуть режим работы регулятора давления в режим «Direct».

7) Редуктором установить давление на входе генератора (0,3±0,05) МПа;

8) В меню Gas Selection качестве целевого газа выбрать из списка COLO (20000 ppm) с пересчетным коэффициентом 1,002.

9) Установить значения расхода через исследуемый канал согласно таблице 1 приложения Г и зафиксировать показания калибратора расхода газа FlexCal, соответствующие этим расходам. Повторить операцию при уменьшении расхода от 100 % до 0. Число измерений в каждой точке - 3. Результаты измерений для каждого канала записать в таблицу по форме таблицы 1.

Примечание 2: значения заданных расходов можно контролировать в меню генератора Correction Factor (вход в меню осуществляется с помощью нажатия кнопки F10 2 раза из основного экрана работы (экран появляется после задания шага разбавления)). Строка CorrCarFlow - заданный расход газа-разбавителя, CorrDilFlow - заданный расход целевого компонента.

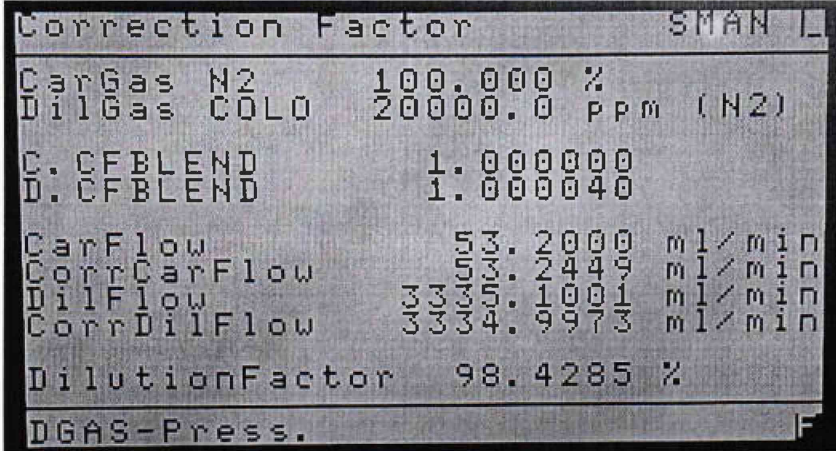

 $ToG<sub>min</sub>1$ 

![](_page_5_Picture_75.jpeg)

Относительная погрешность задания расхода не должна превышать пределов допускаемой относительной погрешности  $\pm 2$  %.

6.4.2 Определение относительной погрешности заданного значения объемной (молярной) доли целевых компонентов (NO и CO) в смеси на выходе генератора

Определение относительной погрешности заданного значения объемной (молярной) доли целевого компонента проводится методом компарирования ГС, полученных при помощи эталонного генератора, входящего в состав эталонных комплексов вторичного эталона и поверяемого генератора. При этом расхождение концентраций в ГС не должно превышать 15  $\%$ .

Компаратором служат комплексы аналитических установок (NO и CO), входящие в состав вторичного эталона в соответствии с Приказом Росстандарта от 14.12.2018 г. №2664.

В качестве исходных газовых смесей для поверяемого генератора газовых смесей используют бинарные газовые смеси - ГСО - ПГС 1-го разряда (по ТУ 6-16-2956-01) (перечень приведен в приложении Б).

В качестве газа-разбавителя для генераторов необходимо использовать азот высокой чистоты (особой чистоты по ГОСТ 9293-74 или ТУ 2114-004-05798345-2009, ТУ 6-21-39-96), воздух (по ТУ 6-21-5-82).

Последовательно задают в соответствии с руководством по эксплуатации на генератор не менее 2-х ГС (для каждого компонента - NO и CO) с концентрациями, соответствующими шагам разбавления генератора 1 и 30 при использовании ГСО - ПГС 1-го разряда (по ТУ 6-16- 2956-01) (перечень приведен в приложении Б).

Полученную на генераторе аттестуемую ГС подают на вход газоанализаторакомпаратора. В качестве аттестованной ГС используют ГС, полученную при помощи разбавительного генератора газовых смесей, входящего в состав эталонного комплекса, в комплекте со стандартными образцами состава - газовыми смесями в баллонах под давлением ГСО 10545-2014 NO и CO, приведенными в таблице 1 Приложения В.

Выполняют измерения и расчеты действительного значения объемной доли компонента в ГС в соответствии с методикой, приведенной в документации на комплексы аналитических установок входящих в состав вторичного эталона.

Рассчитывают относительную погрешность поверяемого генератора ( $\delta_0$ , %) для каждого задаваемого значения объемной (молярной) доли целевого компонента по формуле:

$$
\delta_0 = \frac{C_s - C_{\delta}}{C_{\delta}} \cdot 100\tag{1}
$$

*с 3* - значение объемной (молярной) доли компонента на выходе генератора, отображаемое на дисплее, %.

*С* д - действительное значение объемной (молярной) доли целевого компонента в ГС на выходе испытываемого генератора, определенное при помощи эталонной установки, *%.*

Относительная погрешность генератора не должна превысить значений, приведенных в таблице 1 приложения Д для каждого целевого компонента.

## **7 ОФОРМ ЛЕНИЕ РЕЗУЛЬТАТА ПОВЕРКИ**

7.1 При проведении поверки генератора составляется протокол, в котором указывается соответствие генератора предъявляемым к нему требованиям. Форма протокола приведена в приложении А.

7.2 Генератор, удовлетворяющий требованиям настоящей методики, признается годным.

7.3 Положительные результаты поверки оформляются свидетельством о поверке установленной формы.

7.4 При отрицательных результатах поверки, генератор к применению не допускается, на него выдается извещение о непригодности.

7.5 Знак поверки наносится на корпус генератора или на свидетельство о поверке.

# ПРИЛОЖЕНИЕ А

# **Протокол поверки**

 $\mathcal{R}^{\mathcal{C}}$  .

# **Генератора газовых смесей iCal GNU 63**

![](_page_7_Picture_182.jpeg)

4. Результаты определения метрологических характеристик

4.1 Результаты определения относительной погрешности измерения расхода по каналам

![](_page_7_Picture_183.jpeg)

4.2 Результаты определения относительной погрешности заданного значения объемной (молярной) доли компонента в смеси на выходе генератора

![](_page_8_Picture_23.jpeg)

5. Заключение

(соответствует или не соответствует требованиям, приведенным в данной методике)

Поверитель Поверх и при поставительно по при поставитель

(подпись)

## ПРИЛОЖЕНИЕ Б

Перечень газовых смесей в баллонах под давлением - ГСО- используемых в качестве исходных газовых смесей при поверке генераторов

 $\mathcal{R}^{(n+1)}$ 

![](_page_9_Picture_18.jpeg)

1) Допускается применение других стандартных образцов состава утвержденного типа с характеристиками не хуже приведенных в таблице.

Таблица 1. Перечень стандартных образцов состава - газовых смесей в баллонах под давлением ГСО ПГС, применяемых совместно с эталонными комплексами, при поверке генераторов

![](_page_10_Picture_108.jpeg)

1) Допускается применение других стандартных образцов состава утвержденного типа с характеристиками не хуже приведенных в таблице.

# ПРИЛОЖЕНИЕ Г

Таблица 1 - Значения расходов газа, используемые при поверке генератора газовых смесей iCal GNU 63

![](_page_11_Picture_311.jpeg)

![](_page_12_Picture_128.jpeg)

## ПРИЛОЖЕНИЕ Д (Справочное)

| Целевы<br>e<br>компоне<br>HTbl <sup>2</sup> | Диапазон<br>воспроизведения<br>объемной<br>(молярной) доли<br>целевого<br>компонента, % | Пределы допускаемой<br>относительной<br>погрешности аттестации<br>исходной ГС, % | $\Gamma$ a <sub>3</sub> –<br>разбавит<br>$e$ ль <sup>1)</sup> | Пределы допускаемой<br>относительной<br>погрешности заданного<br>значения объемной доли<br>(молярной) целевого<br>компонента в смеси на<br>выходе генератора, % |
|---------------------------------------------|-----------------------------------------------------------------------------------------|----------------------------------------------------------------------------------|---------------------------------------------------------------|----------------------------------------------------------------------------------------------------|
| NO,<br>NO <sub>2</sub>                      | от 0,009 до 1,00                                                                        | от $\pm 0.4$ до $\pm 2.0$ включ.                                                 | ГНВ,                                                          | $\pm 3,0$                                                                                                    |
|                                             |                                                                                         | св. ±2,0 до ±3,0 включ.                                                          | Азот,                                                         | $\pm 4,0$                                                                                                    |
|                                             |                                                                                         | св. $\pm 3,0$ до $\pm 4,0$                                                       | Воздух                                                        | $\pm 5,0$                                                                                                    |
| CO <sub>2</sub>                             | от 0,005 до 14,00                                                                       | от $\pm 0.1$ до $\pm 2.0$ включ.                                                 | THB,                                                          | $\pm 3,0$                                                                                                    |
|                                             |                                                                                         | св. $\pm 2.0$ до $\pm 3.0$ включ.                                                | $THB^*$ ,                                                     | $\pm 4,0$                                                                                                    |
|                                             |                                                                                         | св. $\pm 3.0$ до $\pm 4.0$                                                       | Азот,<br>Воздух                                               | $\pm 5,0$                                                                                                    |
| CO                                          | от 0,002 до 20,00                                                                       | от $\pm 0.4$ до $\pm 2.0$ включ.                                                 | THB,                                                          | $\pm 3,0$                                                                                                    |
|                                             |                                                                                         | св. $\pm 2.0$ до $\pm 3.0$ включ.                                                | Азот,                                                         | $\pm 3,5$                                                                                                    |
|                                             |                                                                                         | св. $\pm 3,0$ до $\pm 4,0$                                                       | Воздух                                                        | $\pm 4.5$                                                                                                    |
| NH <sub>3</sub>                             | от 0,03 до 0,10                                                                         | от $\pm 0.4$ до 3,0 включ.                                                       | THB,                                                          | $\pm 4,0$                                                                                                    |
|                                             |                                                                                         | св. $\pm 3.0$ до $\pm 4.0$                                                       | A30T,<br>Воздух                                               | $\pm 5,0$                                                                                                    |
| $C_3H_8$                                    | от 0,009 до 2,00                                                                        | от $\pm 0.4$ до $\pm 2.0$ включ.                                                 | THB,                                                          | $\pm 3,0$                                                                                                    |
|                                             |                                                                                         | св. $\pm 2.0$ до $\pm 3.0$ включ.                                                | Азот,                                                         | $\pm 4,0$                                                                                                    |
|                                             |                                                                                         | св. $\pm 3,0$ до $\pm 4,0$                                                       | Воздух                                                        | ±4,5                                                                                                    |
| CH <sub>4</sub>                             | от 0,027 до 2,00                                                                        | от $\pm 0.4$ до $\pm 2.0$ включ.                                                 | ГНВ,                                                          | $\pm 3,0$                                                                                                    |
|                                             |                                                                                         | св. $\pm 2,0$ до $\pm 3,0$ включ.                                                | A30T,                                                         | $\pm 4,0$                                                                                                    |
|                                             |                                                                                         | св. $\pm 3,0$ до $\pm 4,0$                                                       | Воздух                                                        | ±4,5                                                                                                    |
| O <sub>2</sub>                              | от 0,03 до 25,00                                                                        | от $\pm 0.4$ до $\pm 2.0$ включ.                                                 | ГНВ,                                                          | $\pm 3,0$                                                                                                    |
|                                             |                                                                                         | св. $\pm 2.0$ до $\pm 3.0$ включ.                                                | A30T,                                                         | ±4,0                                                                                                    |
|                                             |                                                                                         | св. $\pm 3,0$ до $\pm 4,0$                                                       | Воздух                                                        | $\pm 4,5$                                                                                                    |

Таблица 1 - Метрологические характеристики генераторов

<sup>1)</sup> В колонке газ – разбавитель приведены следующие источники получения газа – разбавителя: - ГНВ - генератор нулевого воздуха утвержденного типа;

- ГНВ<sup>\*</sup> – генератор нулевого воздуха утвержденного типа с объемной долей СО<sub>2</sub> не более 1,0 млн<sup>-1</sup> (для ГС с объемной(молярной) долей менее 0,1 %)

- Азот - азот высокой чистоты (особой чистоты по ГОСТ 9293-74 или ТУ 2114-004-05798345-2009, TV 6-21-39-96)

- Воздух синтетический ПНГ (поверочный нулевой газ) по ТУ 2114-016 -05015259-2016

 $^{2)}$  – для NO, NO<sub>2</sub>, NH<sub>3</sub>, CH<sub>4</sub> и C<sub>3</sub>H<sub>8</sub> в азоте (воздухе) с относительной погрешностью аттестации, приведенной в Таблице 2, объемная доля определяемого компонента в баллоне с исходной ГС не должна превышать 10 %;

- для СО, СН4 и С3Н8 в воздухе с относительной погрешностью аттестации, приведенной в Таблице 2, объемная доля углеводородов в исходной ГС не должна превышать 50 % НКПР (нижний концентрационный предел распространения пламени), значения которых приведены в ГОСТ Р МЭК 60079-20-1-2011;

- для СО<sub>2</sub> в азоте (воздухе) с относительной погрешностью аттестации, приведенной в Таблице 2, объемная доля определяемого компонента в баллоне с исходной ГС не должна превышать 14  $\%$ :

- для О2 в азоте с относительной погрешностью аттестации, приведенной в Таблице 2, объемная доля определяемого компонента в баллоне с исходной ГС не должна превышать 25 %.

Примечание: В качестве исходных целевых газов для генераторов должны использоваться бинарные газовые смеси - ГСО-ПГС 0-го, 1-го, 2-го разряда (по ТУ 6-16-2956-01, ТУ 0272-013- 20810646-2014 и др.)

## Таблица 2 - Прочие метрологические характеристики генераторов

![](_page_14_Picture_163.jpeg)

## Таблица 3 - Основные технические характеристики генераторов

![](_page_14_Picture_164.jpeg)